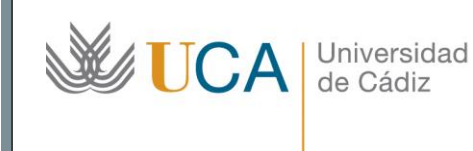

**Unidad de Innovación Docente**  Edificio Constitución 1812 Paseo Carlos III, nº 3 11003 Cádiz Ext: 5728 [innovacion.docente@uca.es](mailto:innovacion.docente@uca.es)

# Curso de Formación a través de Webinar para el PDI

## 1. Título del Webinar

*Herramientas para establecer Videoconferencias (Big blue button, google meet y adobe connect)*

#### 2. Formador

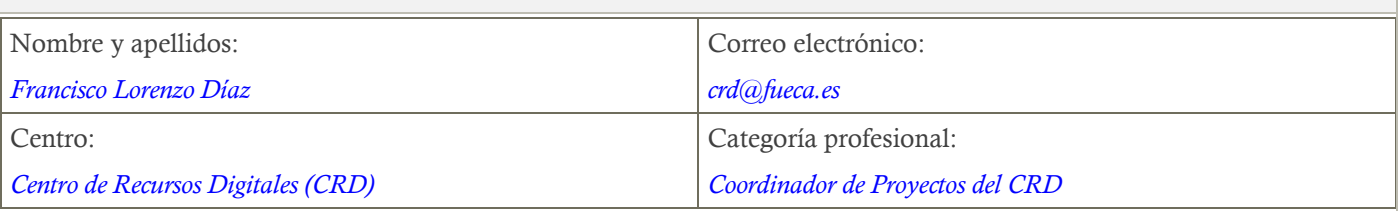

### 3. Planificación

Plazo de inscripción: *Hasta completar aforo (máximo 250 participantes)* Fecha de impartición: *15 de julio de 2020* Horario: *10:00h a 12:00h a través de una reunión en Google Meet*

## 4. Objetivos

*Aprender a gestionar y utilizar las siguientes herramientas de conferencia web:*

- *Adobe Connect dentro del Campus Virtual*
- *Big Blue Button dentro del Campus Virtual*
- *Google Meet*

#### 5. Contenidos

#### *1. Adobe Connect:*

- *Creación de la sala.*
- *Acceso a la sala.*
- *Funciones principales.*
- *2. Big Blue Button:*
	- *Creación de la sala.*
	- *Acceso a la sala.*
	- *Funciones principales.*
- *3. Google Meet:*
	- *Acceso a la plataforma.*

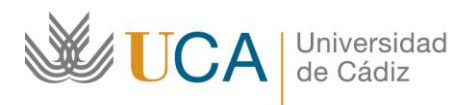

**Unidad de Innovación Docente**  Edificio Constitución 1812 Paseo Carlos III, nº 3 11003 Cádiz Ext: 5728 [innovacion.docente@uca.es](mailto:innovacion.docente@uca.es)

- *Creación y planificación de reuniones.*
- *Funciones principales.*